## **MAA10 ryhmätyö**

Työn rakenne:

- 1. Johdanto-osuus
- 2. Teoria (Kerro lyhyesti keskeisimmistä kurssin käsitteistä aiheeseen liittyen)
- 3. Tilastoaineisto ja tilastojen käsittely sekä graafinen esittäminen
- 4. Johtopäätökset?

Käytä apuna taulukkolaskentaa (Excel tai LibreOffice Calc) ja tarvittaessa GeoGebran tilastotoimintoja.

Aiheita:

- **1.** Kokeellinen ja teoreettinen todennäköisyysjakauma
	- Testaa kokeellisesti vähintään sadalla toistolla sopivaa koetta (esimerkiksi noppien ja kolikoiden heittoon liittyviä todennäköisyyksiä) ja esitä tulokset graafisesti. Laske myös keskiarvo ja keskihajonta.
	- Vaihtoehtoisesti kokeellisuutta voi simuloida esimerkiksi taulukkolaskentaohjelmalla.
	- Muodosta myös teoreettinen jakauma vertailun vuoksi
- **2.** Tilastoaineiston haku, havainnollistaminen ja tilastollisten tunnuslukujen laskeminen
	- Etsi internetistä sopivaa (ja luotettavaa) tilastoaineistoa
	- Havainnollista tilastoja graafisesti
	- Laske aineistoon sopivia tilastollisia tunnuslukuja (mediaani, keskiarvo, keskihajonta, vrt. oppikirjan esimerkit ja Pedanetin muistiinpanot)

Mahdollisia tilastoaineiston lähteitä:

Tilastokeskus, Suomi lukuina:<https://www.stat.fi/tup/suoluk/index.html> Ilmatieteenlaitos[: https://www.ilmatieteenlaitos.fi/havaintojen-lataus](https://www.ilmatieteenlaitos.fi/havaintojen-lataus) Kansainvälisiä tilastoja: [https://stats.oecd.org/,](https://stats.oecd.org/) [https://ourworldindata.org/,](https://ourworldindata.org/) jne.

**3.** "Perustehtävä"

Tilasto kuvaa armeijaan saapuvien uusien varusmiesten terveystarkastuksessa määritettyjä painoja.

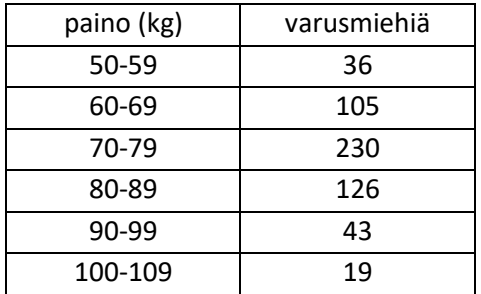

Kuvaa tilastoa histogrammilla ja laske tilaston avulla saapuneiden varusmiesten keskipaino ja painon keskihajonta.

*Tästä tehtävästä voi saada korkeintaan arvosanan 8 ½. Muista laatia tässäkin teoriaosuus!*